## **GESTIONE DEI PROCESSI IN UNIX**

#### **CAPITOLO 8 - STEVENS**

**Vitiello Autilia, PhD Student Facoltà di Scienze MM.FF.NN. Università degli Studi di Salerno [vitiello@dia.unisa.it](mailto:vitiello@dia.unisa.it) <http://www.dia.unisa.it/dottorandi/avitiello/>**

# SOMMARIO

- Creazione di nuovi processi
- Processo di terminazione
- Esecuzione di programmi
- Altro….

### **IDENTIFICATORI DI PROCESSI**

 Ogni processo ha un identificatore unico non negativo

- $\bullet$  Process Id = 1 il cui file di programma è contenuto in **/sbin/init**
	- invocato dal kernel alla fine del boot, legge il file di configurazione **/etc/inittab** dove ci sono elencati i file di inizializzazione del sistema (rc files) e dopo legge questi rc file portando il sistema in uno stato predefinito (multi user)
- o non muore mai.
- è un processo utente (cioé non fa parte del kernel) di proprietà di root e ha quindi i privilegi del superuser

### **IDENTIFICATORI DI PROCESSI**

#include <sys/types.h> #include <unistd.h>

pid\_t getpid (void); process ID del processo chiamante pid\_t getppid (void); process ID del padre del processo chiamante uid\_t getuid (void); real user ID del processo chiamante uid\_t geteuid (void); effective user ID del processo chiamante gid\_t getgid (void); real group ID del processo chiamante gid\_t getegid (void); effective group ID del processo chiamante

### **ESEMPIO**

```
#include <sys/types.h>
```

```
#include <unistd.h>
```

```
int main(void)
```
 $\mathcal{Y}$ 

```
\{printf("pid del processo = %d\n", getpid());
  return (0);
```
# CREAZIONE DI PROCESSI

 L'unico modo per creare nuovi processi è attraverso la chiamata della funzione *fork* da parte di un processo già esistente.

#### Spazio di indirizzi:

- il figlio è una copia dello spazio degli indirizzi del padre;
- Si può ottenere che il figlio esegua un nuovo programma attraverso la chiamata alla *exec.*

#### Esecuzione:

- i processi padre e figlio continuano concorrentemente eseguendo le istruzioni successive alla fork;
	- non si sa se il figlio è eseguito prima del padre, questo dipende dall'algoritmo di scheduling usato dal kernel
- Il processo padre può anche attendere uno o più figli usando le due funzioni *wait*.

# FUNZIONE FORK

#include <sys/types> #include <unistd.h>

pid\_t fork(void);

**o** Restituisce due volte:

- 0 nel figlio,
- pid del figlio nel padre
- -1 in caso di errore
- un processo può avere più figli e non c'e' nessuna funzione che può dare al padre il pid dei suoi figli
- Il figlio può conoscere il pid del padre con la funzione getppid();

# FUNZIONE FORK: COPIA DELLO SPAZIO DEGLI INDIRIZZI

Nel caso in cui il figlio è una *copia* del padre

- figlio prende una copia dei *dati*, *stack* e *heap;*
- Non è una condivisione;

 *Copy on write*: il padre e il figlio condividono data, stack e heap e il kernel li protegge settando i permessi a *read-only.* Solo se uno dei processi tenta di modificare una di queste regioni, allora essa viene copiata.

# FUNZIONE FORK: COPIA DELLO SPAZIO DEGLI INDIRIZZI -1

 Spazio di indirizzamento di padre e figlio dopo una fork terminata con successo

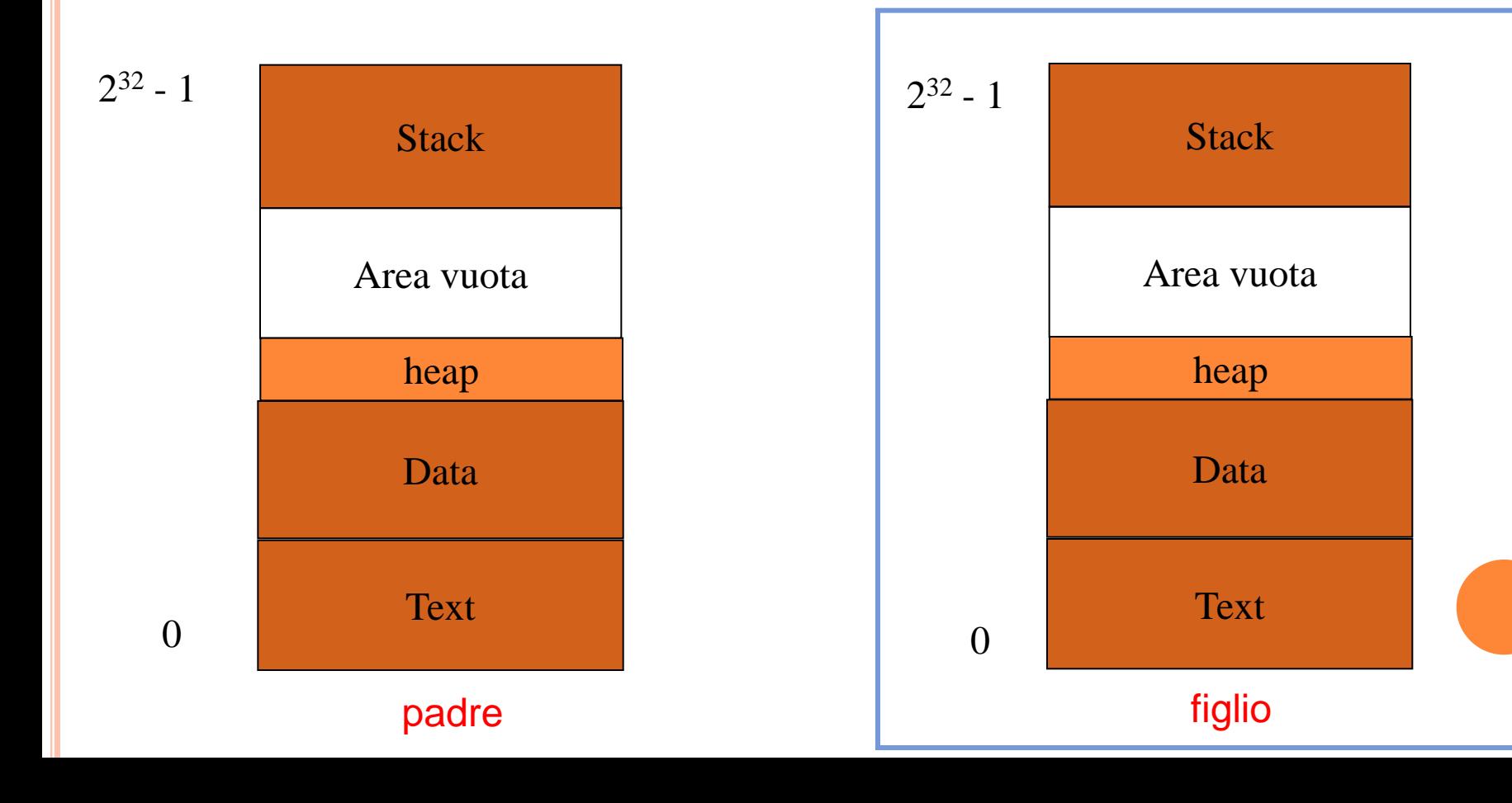

**13**

copia

# FUNZIONE FORK: COPIA DELLO SPAZIO DEGLI INDIRIZZI -2

### Come prosegue l'esecuzione nei processi padre e figlio?

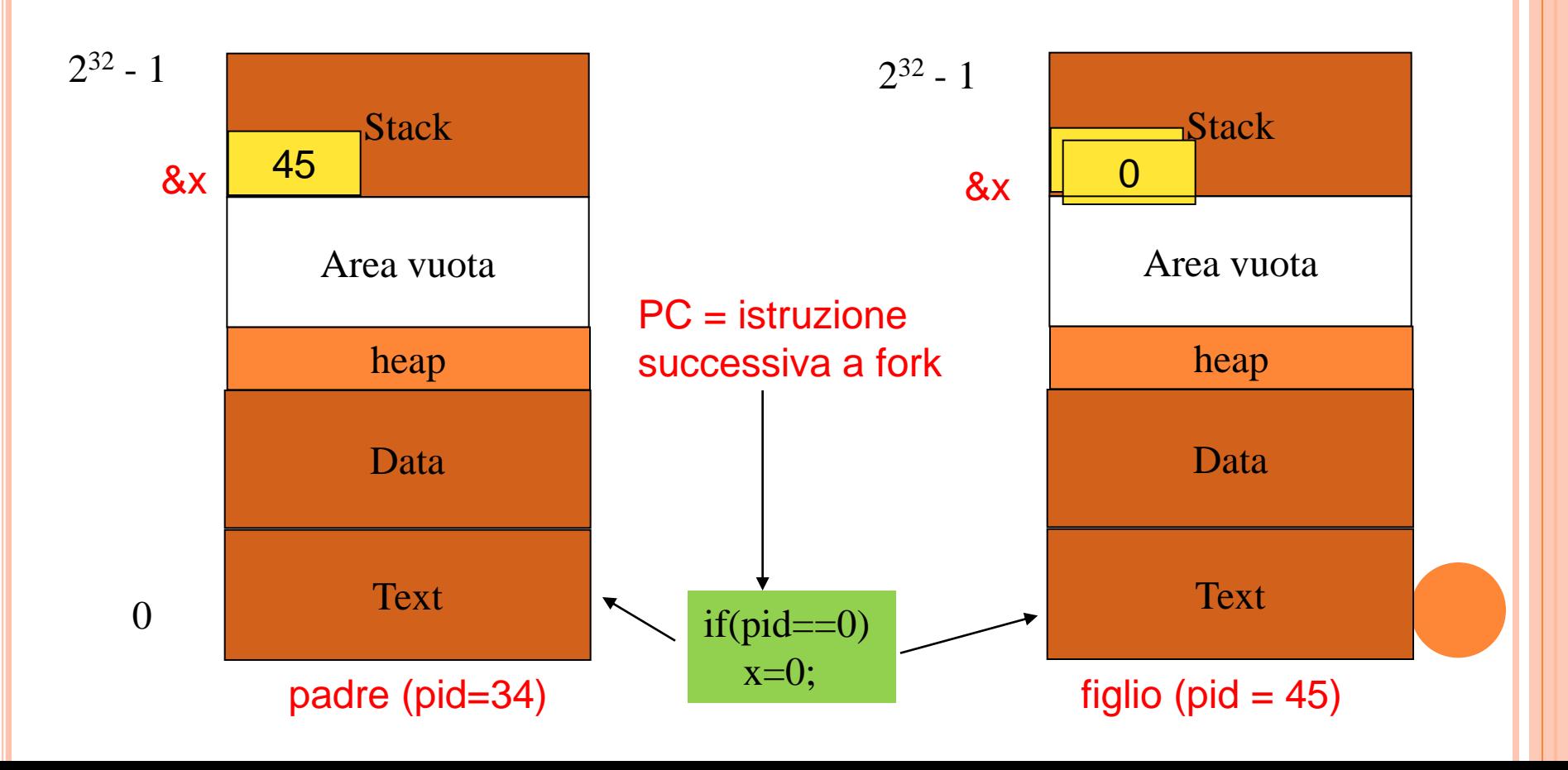

```
ESEMPIO FORK
```

```
#include <sys/types.h>
int glob=10; /* dati inizializzati */
int main(void)
€
  int var=100; /* vbl sullostack */pid_t pippo;
   printf("prima della fork\n");
    if( (pippo=fork()) == 0) {glob++; var++;}
     else sleep(2);
   printf("pid=%d, glob=%d, var=%d\n",getpid(),glob,var);
  ext(0);
```
### **ESEMPIO FORK**

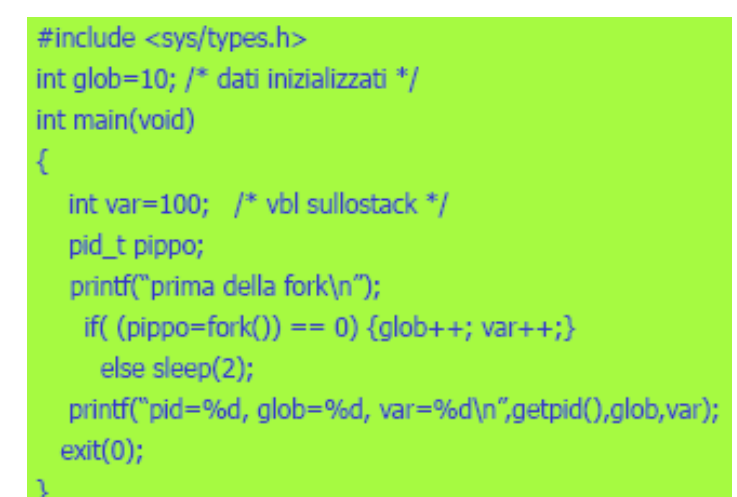

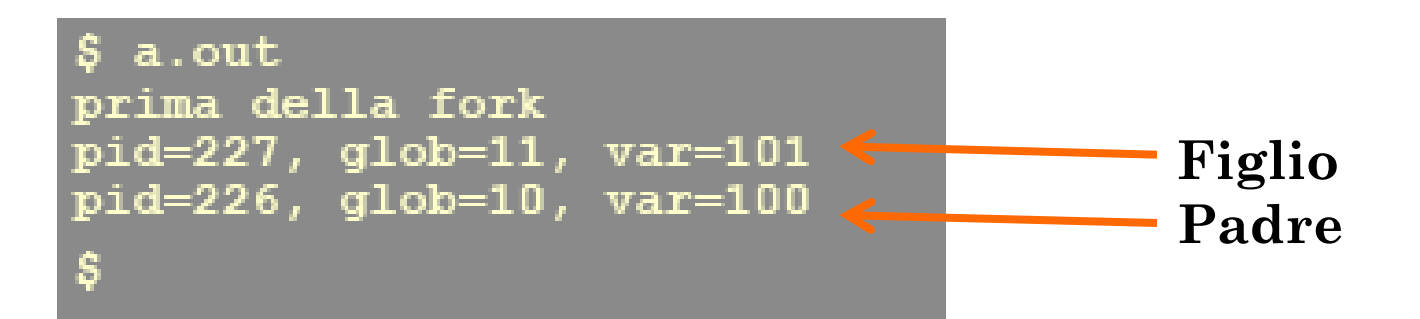

# CONCLUSIONI SULLA FORK:

#### Motivi di fallimento:

- Si è raggiunto il limite per il numero di processi per il sistema;
- Si è raggiunto il numero massimo (CHILD MAX) di processi per l'utente (real user ID)

### Usi della fork:

- un processo attende richieste (p.e. da parte di client nelle reti) allora si duplica
	- il figlio tratta la richiesta
	- il padre si mette in attesa di nuove richieste
- un processo vuole eseguire un nuovo programma (p.e. la shell si comporta così) allora si duplica e il figlio lo esegue (chiamando una exec.)

### FUNZIONE VFORK

- Ha la stessa chiamata e gli stessi valori di ritorno della funzione fork.
- Differenze:
	- vfork crea un nuovo processo ma senza copiare lo spazio di indirizzi del padre.
		- Pertanto è usata quando il figlio chiama subito la exec.
		- Bisogna stare attenti perché fin quando il figlio non esegue la exec, il figlio usa lo spazio di indirizzi del padre.
	- vfork garantisce che il figlio esegua prima del padre, fin quando non si trova ad eseguire la exec. Quando il figlio chiama la exec il padre viene risvegliato
		- Può creare deadlock se il figlio ha operazione che dipendono dal padre.

Usata per ottimizzare

## TERMINAZIONE DI UN PROCESSO

### Terminazione *normale*

- ritorno dal main (chiamare la funzione return);
- chiamata a exit (effettua operazioni di pulizia come chiusura degli stream aperti e poi ritorna al kernel)
- chiamata a \_exit (ritorna immediatamente al kernel)

#### Terminazione *anormale*

- chiamata abort (sottocaso del caso successivo perché si genera un segnale SIGABORT);
- arrivo di un segnale
	- interrupt generati da altri processi o dal kernel (p.e. quando si divide per zero)

### TERMINAZIONE DEI PROCESSI

 quando un processo termina il kernel manda al padre il segnale SIGCHLD;

 il padre può ignorare il segnale (default) oppure lanciare una funzione (signal handler);

 in ogni caso il padre può chiedere informazioni sullo stato di uscita del figlio chiamando le funzioni **wait** e **waitpid**.

# FUNZIONE WAIT

#include <sys/types.h> #include <sys/wait.h>

pid\_t wait (int \***statloc**);

- Descrizione: chiamata da un processo padre ottiene in **statloc** lo stato di terminazione di un figlio
- Restituisce:
	- pid del processo terminato se OK,
	- -1 in caso di errore (se il processo non ha figli)

FUNZIONE WAITPID

#include <sys/types.h> #include <sys/wait.h>

pid\_t waitpid (pid\_t **pid**, int \***statloc**, int **options**);

 Descrizione: richiede la memorizzazione in **statloc** dello stato di terminazione del figlio specificato dal **pid** nel 1° argomento; il processo chiamante può bloccarsi o meno, in dipendenza del contenuto di **options**

Restituisce:

- pid del processo terminato se OK
- 0 (vedremo dopo...)
- -1 in caso di errore (se il processo non ha figli, oppure se lo specificato processo non esiste o non è figlio del processo chiamante)

### PARAMENTRI DI WAITPID

**Pid**:

- pid == -1 (il processo aspetta per un qualsiasi figlio)
- pid > 0 (il processo aspetta per il pid del figlio specificato)
- pid == 0 (il processo aspetta per un qualsiasi processo con group ID pari a quello del processo chiamante)
- pid < -1 (il processo aspetta per un qualsiasi processo con group  $ID = |pid|$ )

#### **Options**

- 0 (niente... come wait il processo si blocca in attesa)
- WNOHANG (non si blocca se il figlio specificato dal pid non è disponibile immediatamente. In questo caso il valore di ritorno è 0.)

#### DIFFERENZE TRA WAIT E WAITPID

- **o** Wait blocca sempre il processo fino a quando un figlio termina mentre waitpid ha una opzione che può prevenire la fase di bloccaggio
- Waitpid non aspetta il primo figlio che termina perché usa un argomento (il primo) per controllare quale processo attendere.

### STATO DI TERMINAZIONE DEL FIGLIO

 Le funzioni wait e waitpid hanno l'argomento **statloc** che è un puntatore ad intero.

- Se l'argomento statloc è non nullo, lo stato di terminazione del processo figlio che è appena terminato è memorizzato in esso
	- Se non ci interessa lo stato di terminazione del processo figlio settiamo questo argomento a NULL.

# STATO DI TERMINAZIONE DEL FIGLIO - 2

 Per comprendere lo stato di terminazione del processo figlio è possibile usare le seguenti tre funzioni:

#### o WIFEXITED(status)

 True se status fa riferimento ad un figlio terminato regolarmente

### WIFSTOPPED(status)

True se status fa riferimento ad un figlio stopped

### WIFSIGNALED(status)

 True se status fa riferimento ad un figlio terminato in maniera anormale in seguito ad un segnale

# COSA SUCCEDE QUANDO UN PROCESSO TERMINA?

- Se un figlio termina prima del padre, allora il padre ottiene lo status del figlio con wait.
- Se un figlio termina prima del padre, ma il padre non utilizza wait, allora il figlio diventa uno *zombie.*
- Se un padre termina prima del figlio, allora il processo *init* diventa il nuovo padre.
	- Quando un figlio del processo *init* termina non diventa uno zombie perché *init* è scritto in modo tale da chiamare sempre una funzione wait quando i suoi figli terminano.

#### ESEMPIO: ZOMBIE.C

```
int main()
{ 
pid_t pid;
if ((pid=fork()) < 0)printf("fork error");
else if (!pid) /* figlio */
      exit(0);
```

```
sleep(2); /* padre */
```

```
system("ps"); /* dice che il figlio è zombie... STAT Z*/
exit(0);
}
```
FUNZIONE SYSTEM

#include <stdlib.h>

int system (const char \*cmdstring);

 Serve ad eseguire un comando shell dall'interno di un programma.

**o** esempio: system("ls - a");

## FUNZIONE EXEC

 L'unico modo per creare un processo è attraverso la **fork**

 L'unico modo per eseguire un programma è attraverso la **exec**

 La chiamata ad **exec** reinizializza un processo: il segmento istruzioni ed il segmento dati utente cambiano (viene eseguito un nuovo programma) mentre il segmento dati di sistema rimane invariato

# FUNZIONE EXEC

#include <unistd.h>

int **execl (const char \*path, const char \*arg0, ../\* (char \*) 0 \*/);**

int **execv (const char \*path, char \*const argv[ ]);**

int **execle (const char \*path, const char \*arg0, ../\*(char \*) 0, char \*const** envp[ ] \*/);

int **execve (const char \*path, char \*const argv[ ], char \*const envp[ ]);**

int **execlp (const char \*file, const char \*arg0, ../\*(char \*)0 \*/);**

int **execvp (const char \*file, char \*const argv[ ]);**

Restituiscono:

- -1 in caso di errore
- non ritornano se OK.

### FUNZIONE EXEC: DIFFERENZE

- Nel nome delle exec *l* sta per list mentre *v* sta per vector
	- execl, execlp,execle prendono come parametro la lista degli argomenti da passare al file da eseguire
	- execv, execvp,execve prendono come parametro l'array di puntatori agli argomenti da passare al file da eseguire
- **execlp** ed execvp prendono come primo argomento un file e non un pathname, questo significa che il file da eseguire e' ricercato in una delle directory specificate in PATH
- execl*e* ed execv*e* passano al file da eseguire la enviroment list; un processo che invece chiama le altre exec copia la sua variabile environ per il nuovo file (programma)

# ENVIROMENTAL LIST

o Ad ogni programma è passata una lista di variabili d'ambiente sotto forma di un array di puntatori

**o** extern char \*\*environ

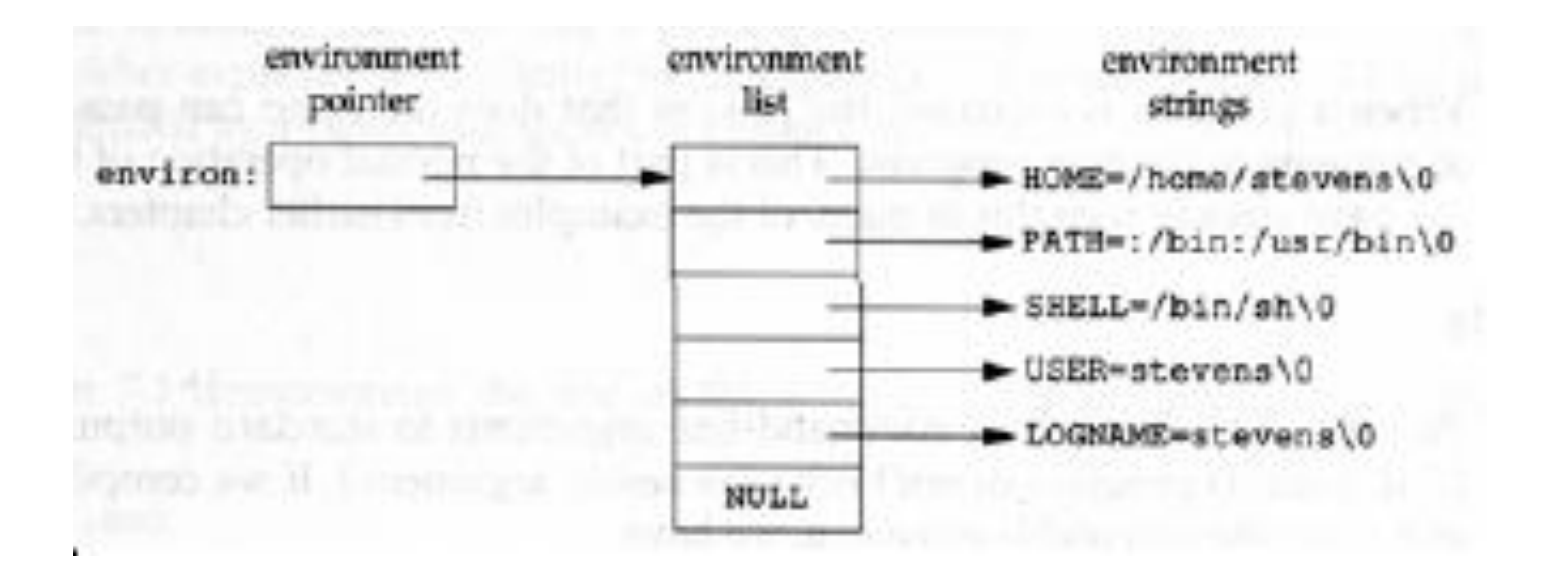

### **ESEMPI**

#include <unistd.h>..... printf ("Sopra la panca  $\langle n'' \rangle$  ; execl("/bin/echo","echo","la","capra","campa",NULL);

......

 $$a.out$ Sopra la panca la capra campa

```
#include <unistd.h>......
char **parametri={"echo", "la", "capra", "campa",
  (char*)0 ;
printf ("Sopra la panca \ln");
execv ("/bin/echo", parametri);
```
# ESEMPIO 1

```
#include <sys/types.h>
#include <sys/wait.h>
#include "ourhdr.h"
```

```
int main(void)
```
}

}

```
{
pid_t pid;
   /* fork another process */
   pid =fork();
   if (pid < 0) { /* error occurred */
           fprintf(stderr, "Fork Failed");
           exit(-1);}
   else if (pid == 0) { /* child process */
           execlp("/bin/ls", "ls", NULL);
   }
   else { /* parent process */
           /* parent will wait for the child to complete 
   */
```

```
wait (NULL);
printf ("Child Complete");
exit(0);
```
# ESEMPIO 2

 Scrivere un programma C che prenda in input da linea di comando il nome di un file. Il programma deve creare un figlio che visualizzi su standard output il contenuto del file e stampare a video se il figlio ha terminato correttamente (ovviamente per farlo deve aspettare la sua terminazione).

```
int main(int argc, char *argv[])
{
pid_t pid;
int status;
   /* fork another process */
   pid = fork();
   if (pid < 0) { /* error occurred */
            fprintf(stderr, "Fork Failed");
             exit(-1);}
    else if (pid == 0) { /* child process */
             execlp("/bin/cat", "cat", argy[1]);
/*oppure
\arg v[0]=\arctan";
execvp("/bin/cat", argv); 
*/ 
    } 
    else { /* parent process */
            /* parent will wait for the child to complete */
             wait (& status);
             if(WIFEXITED(status))
              printf ("Child correctly completed");
             exit(0);}
}
```
## **ESERCIZI**

- 1. Scrivete un programma C che crea un numero di processi specificati in input. Poi:
	- Ogni processo figlio deve stampare su terminale il proprio PID e terminare.
	- Il processo padre deve aspettare la terminazione di tutti i figli e terminare.
- 2. Scrivete un programma C che crea un numero di processi specificati in input. Poi:
	- Ogni processo figlio deve stampare su terminale il proprio PID e terminare.
	- Il processo padre deve aspettare la terminazione di tutti i figli *nell'ordine in cui sono stati creati* e terminare.